### **Convolutional network**

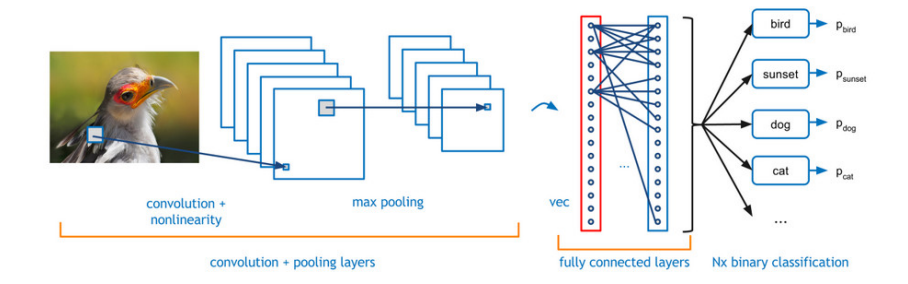

### **Convolutional networks – architecture**

### $\blacktriangleright$  Denote

- $\triangleright$  X a set of *input* neurons
- $\blacktriangleright$  Y a set of *output* neurons
- $\blacktriangleright$  Z a set of all neurons  $(X, Y \subseteq Z)$
- individual neurons denoted by indices  $i, j$  etc.
	- $\blacktriangleright$   $\xi_j$  is the inner potential of the neuron j after the computation stops

 $\blacktriangleright$  y<sub>j</sub> is the output of the neuron *j after the computation stops* 

(define  $y_0 = 1$  is the value of the formal unit input)

 $\triangleright$   $w_{ii}$  is the weight of the connection **from** *i* to *j* 

(in particular,  $w_{j0}$  is the weight of the connection from the formal unit input, i.e.  $w_{j0} = -b_j$  where  $b_j$  is the bias of the neuron j)

- $\blacktriangleright$   $i_{\leftarrow}$  is a set of all *i* such that *j* is adjacent from *i* (i.e. there is an arc **to** j from i)
- $\triangleright$   $\overrightarrow{ }$  is a set of all *i* such that *i* is adjacent to *i* (i.e. there is an arc **from**  $i$  to  $i$ )
- $\triangleright$  [ji] is a set of all connections (i.e. pairs of neurons) sharing the weight  $w_{ii}$ .
- $\blacktriangleright$  Visualize weights
- $\triangleright$  Visualize most "important" inputs for a given class
- $\triangleright$  Visualize effect of input perturbations on the output
- $\triangleright$  Construct a local "interpretable" model

## **Alex-net - filters of the first convolutional layer**

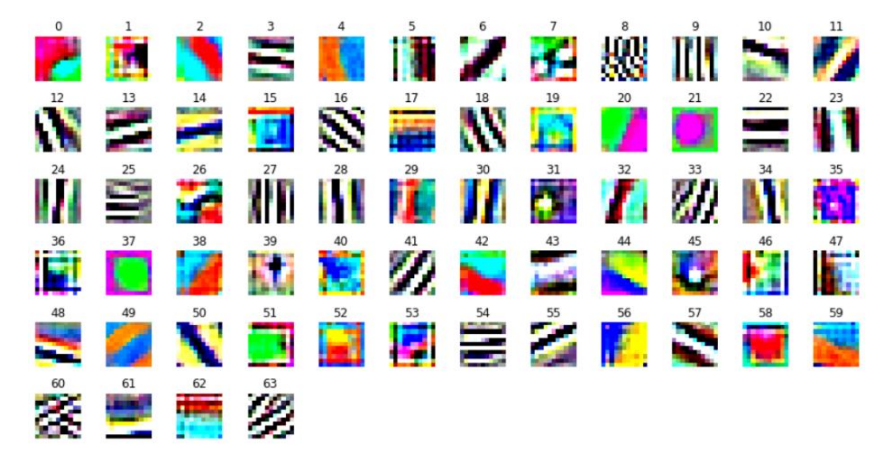

64 filters of depth 3 (RGB).

Combined each filter RGB channels into one RGB image of size 11x11x3.

Assume a trained model giving a score for each class given an input image.

- Denote by  $y_i(f)$  the value of the output neuron i on an input image I.
- $\blacktriangleright$  Maximize

$$
y_i(l)-\lambda\,||I||_2^2
$$

over all images I.

- A maximum image computed using gradient descent.
- $\triangleright$  Gives the most "representative" image of the class c.

## **Maximizing input - example**

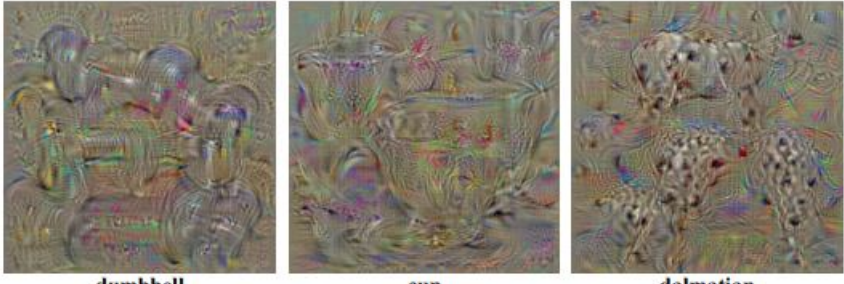

dumbbell

cup

dalmatian

### **Image specific saliency maps**

- $\blacktriangleright$  Let us fix an output neuron *i* and an image  $I_0$ .
- **Figure 2** Rank pixels in  $I_0$  based on their influence on the value  $y_i(l_0)$ .
- Approximate  $y_i$  locally around  $I_0$  with the linear part of the Taylor series:

$$
y_i(l) \approx y_i(l_0) + w^T(l - l_0) = w^T l + (y_i(l_0) - w^T l_0)
$$

where

$$
w=\frac{\delta y_i}{\delta I}(I_0)
$$

**• Heuristics:** The magnitude of the derivative indicates which pixels need to be changed the least to affect the score most.

# **Saliency maps - example**

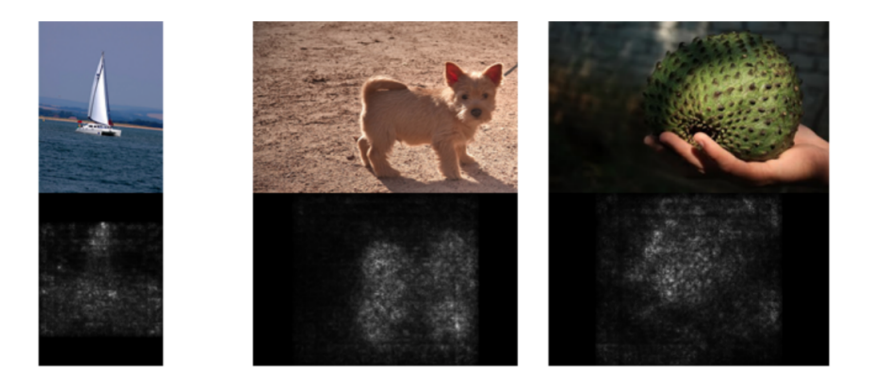

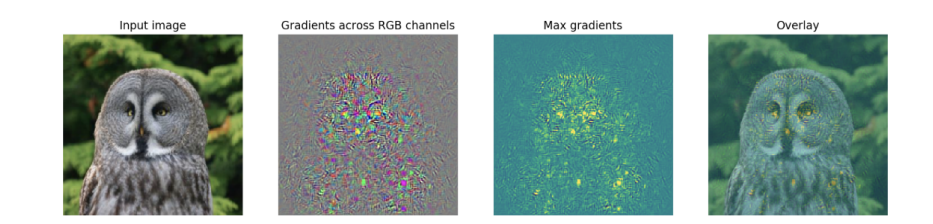

Quite noisy, the signal is spread and does not tell much about the perception of the owl.

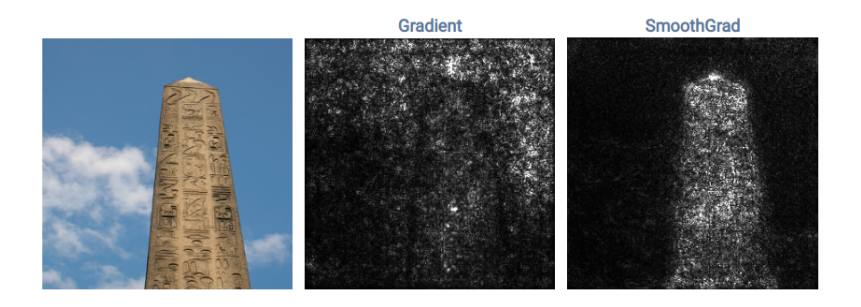

Average several saliency maps of noisy copies of the input.

- $\triangleright$  Systematically cover parts of the input image.
- $\triangleright$  Observe the effect on the output value.
- $\blacktriangleright$  Find regions with the largest effect.

### **Occlusion - example**

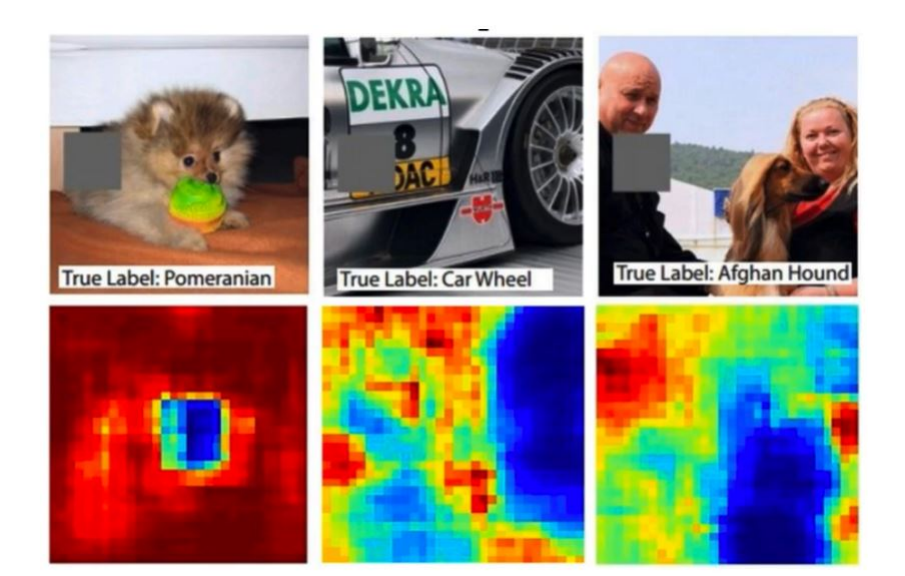

#### ['harmonica, mouth organ, harp, mouth harp']

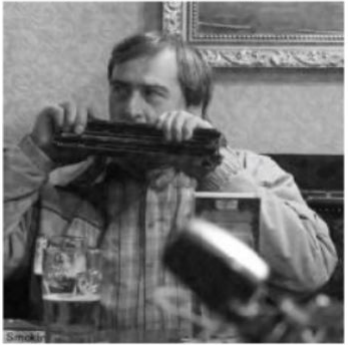

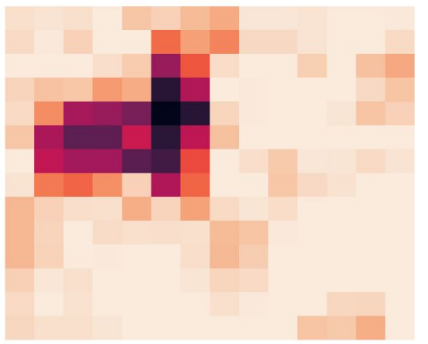

Let us fix an image  $I_0$  to be explained.

Outline:

- $\triangleright$  Consider superpixels of  $I_0$  as interpretable components.
- $\triangleright$  Construct a linear model approximating the network aroung the image  $I_0$  with weights corresponding to the superpixels.
- $\triangleright$  Select the superpixels with weights of large magnitude as the important ones.

## **Superpixels as explainable components**

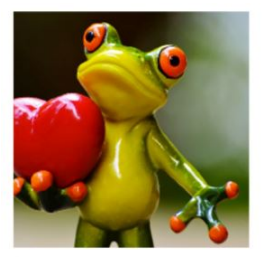

Original Image

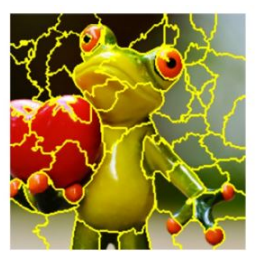

Interpretable Components

Denote by  $P_1, \ldots, P_\ell$  all superpixels of  $I_0$ .

Consider binary vectors  $\vec{x} = (x_1, \ldots, x_\ell) \in \{0, 1\}^\ell$ .

Each such vector  $\vec{x}$  determines a "subimage"  $I[\vec{x}]$ of  $I_0$  obtained by removing all  $P_k$  with  $x_k = 0$ .

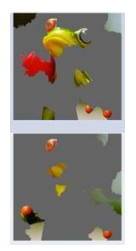

### **LIME**

- Example 1 Let us fix an output neuron *i*, we dnote by  $y_i(I)$  the value of i for a given input image I.
- $\triangleright$  Consider the following training set:

$$
\mathcal{T} = \{(\vec{x}_1, y_i(l_0[\vec{x}_1])), \ldots, (\vec{x}_p, y_i(l_0[\vec{x}_p]))\}
$$

Here  $\vec{x}_h = (x_{h1}, \ldots, x_{h\ell})$  are (some) binary vectors of  ${0, 1}<sup>l</sup>$ . E.g. randomly selected.

**Train a linear model (ADALINE) with weights**  $w_1, \ldots, w_\ell$  **on**  $T$  minimizing the mean-squared error (+ a regularization term making the number of non-zero weights as small as possible). Intuitively, the linear model approximates the networks on the

"subimages" of I obtained by removing unimportant superpixels.

Inspect the weights (magnitude and sign).

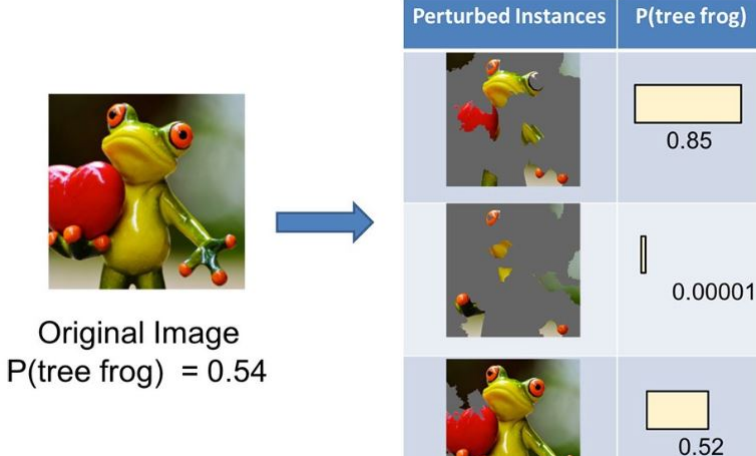

Original Image  $P$ (tree frog) = 0.54

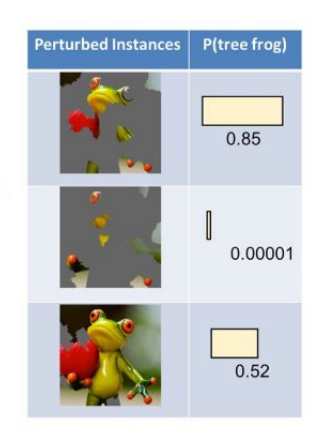

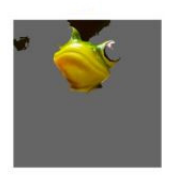

Explanation

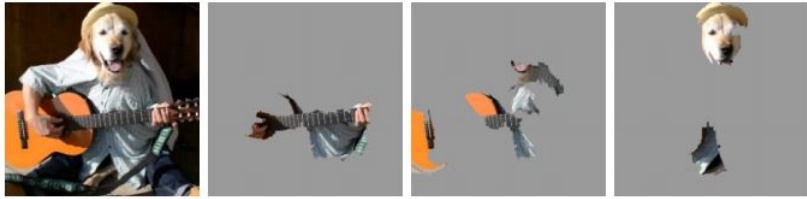

(a) Original Image

(b) Explaining Electric guitar (c) Explaining Acoustic guitar

(d) Explaining Labrador

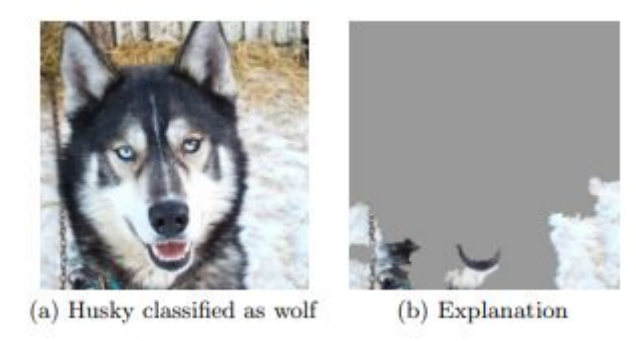